# Guide pratique du mouvement intra-académique ---------- 2 0 1 4 ----------

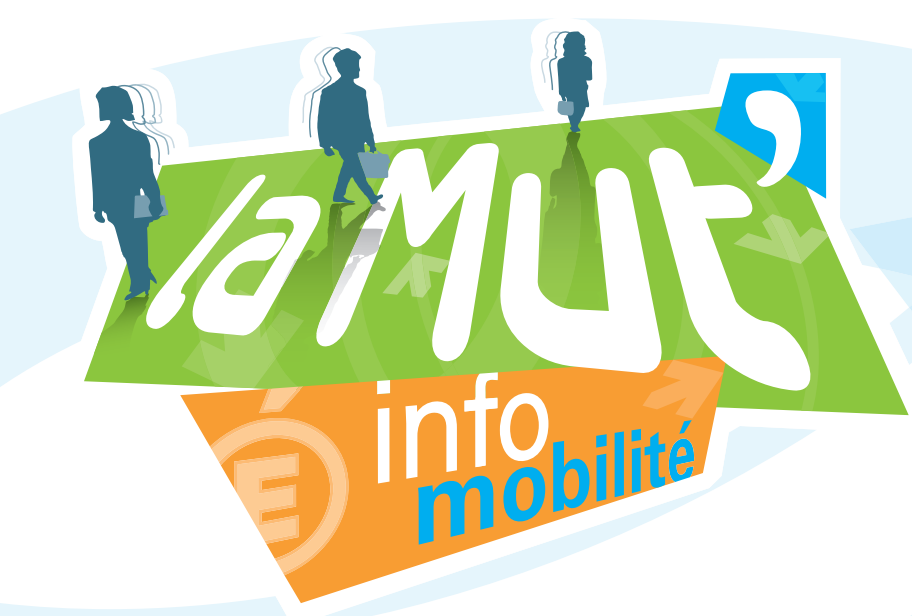

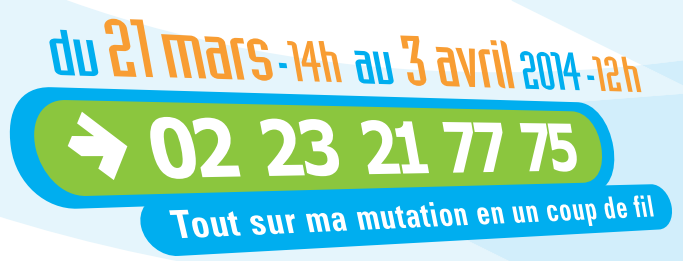

la cellule info mobilité, un service accessible

académie **de la partide de la partide de la partide de la partide de la partide de la partide de la p Rennes** 

MINISTÈRE DE<br>L'ÉDUCATION NATIONALE

MINISTÈRE DE<br>L'ENSEIGNEMENT SUPÉRIEUR<br>ET DE LA RECHERCHE

# **Les modalités d'affectation du mouvement intra académique**

La phase intra académique du mouvement national à gestion déconcentrée permet une affectation à titre définitif :

- $\checkmark$  soit sur un poste fixe en établissement.
- $\checkmark$  soit sur un poste fixe en établissement relevant du mouvement spécifique académique,
- $\checkmark$  soit sur l'une des zones de remplacement de l'académie.

Les personnels affectés à titre définitif sur une zone de remplacement seront ensuite affectés, soit à l'année sur des postes provisoires, soit sur des suppléances en cours d'année *(cf 5/phase d'ajustement – page 4 de ce document).*

# **Les personnels participant au mouvement intra académique**

## **1/ Participants obligatoires**

 $\checkmark$  les titulaires et les stagiaires devant être titularisés à la rentrée 2014 nommés dans l'académie à la suite du mouvement inter académique (*à l'exception des personnels retenus pour les postes spécifiques)*

 $\checkmark$  les stagiaires précédemment titulaires d'un autre corps de personnels enseignants, d'éducation et d'orientation ne pouvant être maintenus sur leur poste.

üles agents faisant l'objet d'une mesure de carte scolaire pour la rentrée 2014

 $\checkmark$  les personnels candidats aux fonctions d'ATER pour la 1<sup>ère</sup> fois et les personnels qui sollicitent un renouvellement à ces fonctions qui n'ont jamais obtenu d'affectation dans le second degré doivent participer au mouvement intra pour être affectés sur une zone de remplacement dans l'attente de leur détachement dans l'enseignement supérieur. Les personnels déjà titulaires d'un poste dans le second degré doivent participer au mouvement afin d'être affectés sur zone de remplacement dans l'attente de leur détachement.

#### **2/ Participants à leur demande**

 $\checkmark$  les titulaires de l'académie souhaitant changer d'affectation dans l'académie;

üles titulaires gérés par l'académie souhaitant réintégrer après une disponibilité, un congé avec libération de poste, une affectation sur un poste adapté, dans l'enseignement supérieur, dans un centre d'information ou d'orientation spécialisé, en qualité de conseiller pédagogique départemental pour l'EPS , ou une affectation dans un établissement de l'enseignement privé sous contrat de l'académie ;

üles personnels gérés hors académie (détachement, affectation en COM, en Andorre, en écoles européennes), ou mis à disposition, sollicitant un poste dans leur ancienne académie ;

 $\checkmark$ les personnels affectés dans le supérieur dans l'académie de Rennes souhaitant réintégrer le second degré dans l'académie.

#### **3/ Personnels affectés sur zone de remplacement**

#### ü**les personnels ne souhaitant pas changer d'affectation définitive (ZR actuelle) :**

Sans pour autant participer au mouvement intra académique, ils doivent obligatoirement se connecter sur iprof/SIAM, pour formuler des préférences afin d'orienter leur affectation à la prochaine rentrée. *(cf paragraphe phase d'ajustement page 4)*.

#### ü**les personnels souhaitant changer d'affectation définitive** :

Ces personnels participent à la fois au mouvement intra académique ET doivent obligatoirement formuler des préférences afin d'orienter leur affectation à la prochaine rentrée. *(cf paragraphe phase d'ajustement page 4)*.

*NB : Une circulaire spécifique aux TZR de l'académie est adressée dans tous les établissements et individuellement aux entrants pour expliciter la démarche d'inscription à la phase d'ajustement.*

# **Les étapes du mouvement intra académique**

# **1/ Informations pratiques et formulation de votre demande - A votre disposition, un service d'aide et de conseil personnalisé :**

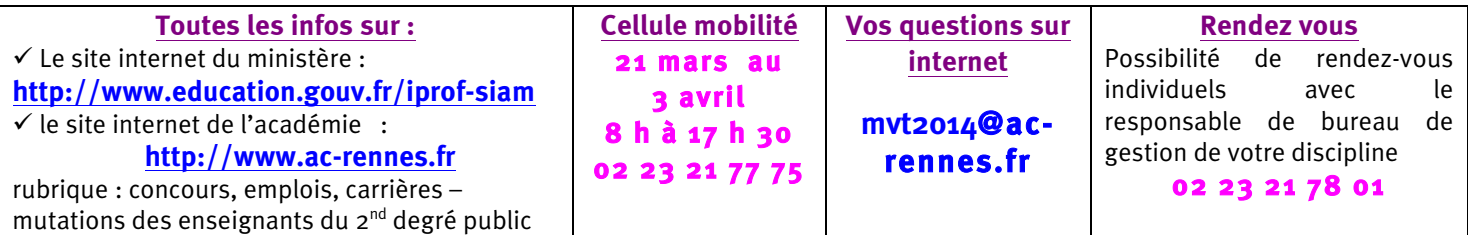

*Dans la rubrique mutations - Outils, vous trouverez la carte académique et les codes des zones de remplacement, la composition et les codes des groupements ordonnés de communes ; la présentation des établissements de l'académie.*

#### ?O **Ouverture du serveur : du 21 mars 14h au 3 avril 2014 12 heures http://www.education.gouv.fr/iprof-siam**

ü Vous trouverez sur iprof/SIAM **la liste indicative des postes vacants** qui n'est pas exhaustive ; d'autres postes peuvent être libérés par le mouvement.

ü **Vous pouvez formuler jusqu'à 20 vœux** *(les codes nécessaires à la saisie sont accessibles sur SIAM)*

**Recommandation :** Avant de procéder à la saisie de vos vœux *(rubrique « saisissez vos vœux de mutation »*, il est préférable de procéder à la consultation de votre dossier *(rubrique « consultez votre dossier)* afin de vérifier les éléments administratifs, individuels et familiaux et apporter les mises à jour si nécessaire et obtenir ainsi un barème correspondant à votre situation.

# **2/ La confirmation d'inscription :**

ü Elle sera adressée **dès le 3 avril après midi** par courrier électronique à votre établissement ou individuellement (le courrier électronique sera privilégié (à défaut envoi postal). Il est conseillé aux candidats entrants de prendre contact avec leur future gestionnaire DPE afin de lui communiquer toutes coordonnées utiles (mèl par ex). [\(organigramme DPE\)](http://www.ac-rennes.fr/jahia/Jahia/site/academie2/accueil/pid/3078)

**E**U v Dès réception, vous devez vérifier TOUS les éléments saisis, signer le document et le remettre avec les pièces **justificatives\*** au secrétariat de votre établissement ou service qui transmet au rectorat **pour le 10 avril 2014 dernier délai**.

#### **\*Pièces justificatives RECENTES (cad datées de 2013 au moins) à joindre selon votre situation administrative ou familiale** :

- copie du livret de famille ou extrait d'acte de naissance de l'enfant,
- attestation du tribunal d'instance établissant l'engagement dans les liens d'un PACS **ET**
	- avis d'imposition commune pour l'année 2012, si le PACS a été établi avant le 01/01/13
	- attestation de dépôt de la déclaration fiscale commune revenus 2013 délivrée par le centre des impôts, si le PACS a été établi entre le 01/01/13 et le 01/09/13 (\*pièces à fournir obligatoirement pour le mouvement intra)
- attestation de l'activité professionnelle de votre conjoint,
- en cas de chômage, vous devez fournir une attestation récente d'inscription auprès du service de l'emploi **ET** joindre une attestation de la dernière activité professionnelle (ces 2 éléments servent à déterminer la résidence professionnelle de votre conjoint),
- pour les demandes formulées au titre de la résidence de l'enfant, joindre tout justificatif et décisions de justice concernant la résidence de l'enfant, les modalités d'exercice du droit de visite ou d'organisation de l'hébergement ou pour un parent isolé, joindre toute pièce attestant que la demande de mutation améliorera les conditions de vie de l'enfant (proximité de la famille, facilité de garde…),
- certificat de grossesse constatée au plus tard au 1er janvier 2014. Si vous n'êtes pas marié(e), joignez également une attestation de reconnaissance anticipée,
- photocopie des arrêtés ministériels ou rectoraux justifiant la demande et les bonifications éventuelles,
- certificat de validation à enseigner dans une nouvelle discipline.

#### *NB : Les agents qui ont bénéficié de bonifications liées à la situation familiale lors de la phase interacadémique n'ont pas à produire une nouvelle fois ces pièces.(\* sauf attestation de dépôt de la déclaration fiscale commune)*

#### **Aucune modification des vœux ou de typage des voeux ne sera acceptée après le retour des confirmations d'inscription**

*NB : Vous avez toutefois la possibilité, en cas de force majeure définie par l'article 3 de l'arrêté du 28/10/2013 du BO n° 41 du 07/11/2013, de formuler une demande tardive de mutation ou de l'annuler, à condition de le faire savoir avant les réunions des instances paritaires.*

## **3/ Consultation de votre barème sur iprof-SIAM :**

ü Les éléments de barème que vous avez saisi lors de votre inscription seront affichés **sur iprof/SIAM à partir du 14 mai 2014**. En cas d'erreur ou d'omission, vous pouvez demander la correction par écrit en utilisant la fiche navette mise à votre disposition dans les établissements ou téléchargeable à partir du serveur académique. La réponse vous sera adressée via votre établissement et les éventuelles modifications seront affichées sur iprof/SIAM.

#### **4/ Information sur le projet de mouvement**

ü Les candidats qui auront, lors de la saisie des vœux, indiqués leur n° de téléphone fixe ou portable seront individuellement informés de leur situation aux différentes étapes du mouvement (attribution priorité handicap – information sur le projet de mouvement – confirmation de l'affectation après CAPA et FPMA).

## **5/ Communication des résultats**

ü Au terme des délibérations des CAPA et FPMA réunies **les 19 et 20 juin 2014**, les résultats seront publiés sur iprof/SIAM. Les personnels contactés téléphoniquement pour la communication du projet sont de nouveau appelés par la cellule mobilité.

# **6/ Révision d'affectation**

ü Un dispositif de révision de nomination est prévu pour les **seuls cas de force majeure** suivants:

- décès du conjoint ou d'un enfant.
- perte d'emploi ou mutation imprévisible et imposée du conjoint,
- mutation du conjoint dans le cadre d'un autre mouvement de personnels fonctionnaires,
- situation médicale aggravée.

Dans un délai maximum de 8 jours suivant la publication des résultats, vous devez adresser à la DPE une demande dûment motivée décrivant votre situation et l'affectation souhaitée. Un groupe de travail se tiendra le **26 juin** afin d'examiner l'ensemble des demandes. Les modifications seront consultables sur iprof/SIAM et seront communiquées directement aux intéressés par la cellule mobilité.

#### **5/ La phase d'ajustement**

ü **Si vous formulez un vœu sur une zone de remplacement**, vous pourrez automatiquement formuler des préférences dans l'hypothèse d'une affectation à l'année.

Vous choisissez un type de préférence : établissement, commune, groupe de communes ainsi que le code et éventuellement le type d'établissement.

Vous avez la possibilité de saisir 5 préférences et ceci, sur chacun de vos vœux de zone de remplacement.

L'absence de saisie de ces préférences vaut, par défaut, un souhait de remplacement de courte durée.

S'il s'agit d'une omission lors de la saisie sur iprof/SIAM, il vous sera toutefois possible d'ajouter ces préférences liées à un souhait d'affectation à l'année sur votre confirmation d'inscription.

*NB : Les préférences formulées sous forme de souhaits n'ont qu'une valeur indicative et seront satisfaites en fonction des besoins.*

# **6/ Calendrier des différentes étapes du mouvement intra académique**

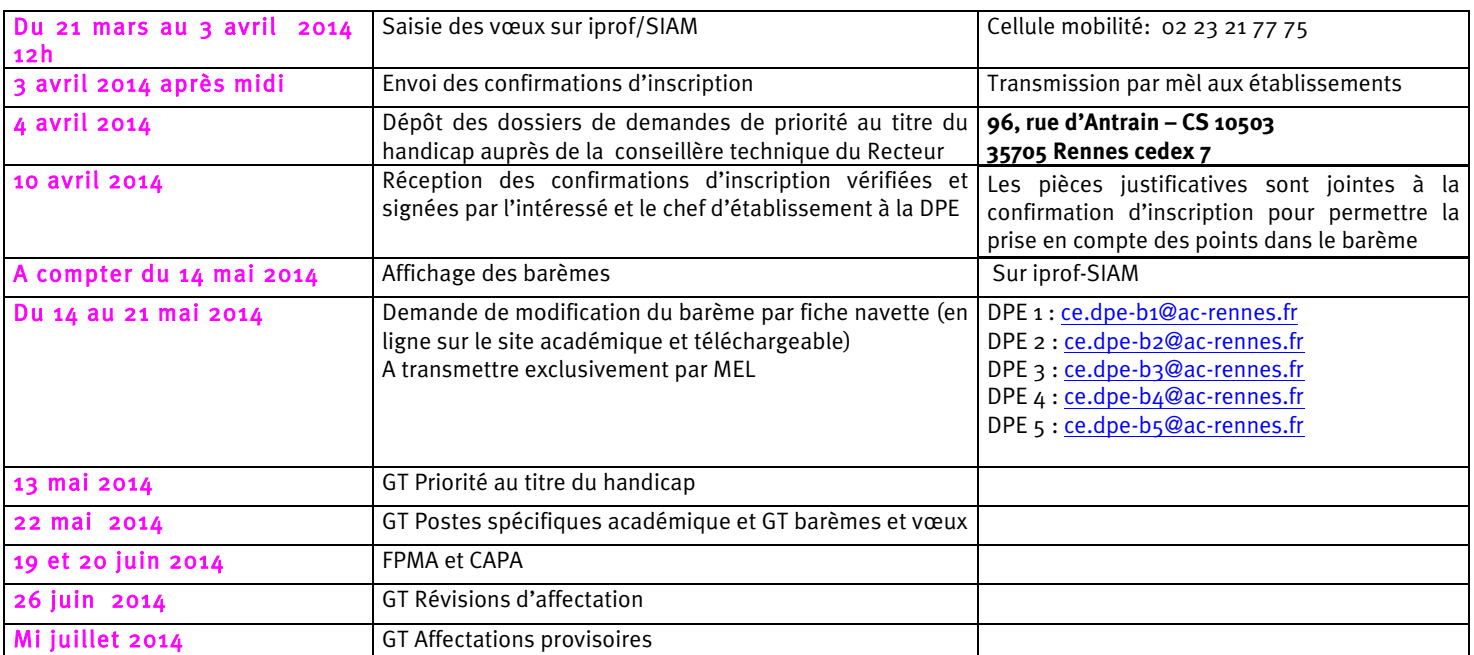

#### **Priorité au titre du handicap**

#### **(examen des situations de handicap (candidats-conjoints-enfants) et de maladie grave (enfants))\***

Définition du handicap (article 2 de la loi du 11 février 2005) : *« Constitue un handicap toute limitation d'activité ou restriction de participation à la vie en société subie par une personne dans son environnement, par une personne en raison d'une altération substantielle, durable ou définitive d'une ou plusieurs fonctions physiques, sensorielles, mentales cognitives ou psychiques, d'un poly-handicap ou d'un trouble de santé invalidant ».*

Les personnels sollicitant cette priorité doivent faire valoir leur situation en tant que **bénéficiaires de l'obligation d'emploi**. La bonification a pour but d'améliorer les conditions de vie de la personne handicapée. Tout élément justifiant cette amélioration devra être fourni à l'appui de cette demande.

\*Elle s'applique aux **personnels titulaires et néo-titulaires** bénéficiaires de l'obligation d'emploi, et aux agents ayant leur **conjoint** bénéficiaire de l'obligation d'emploi et/ou un **enfant reconnu handicapé ou malade** nécessitant des soins spécifiques dans un établissement spécialisé.

ü Un **dossier médical COMPLET** de demande doit impérativement être déposé sous pli confidentiel **avant le 4 avril 2014**, soit auprès du médecin, soit auprès de l'assistante sociale, conseillères techniques du recteur (96, rue d'Antrain – CS 10503 – 35705 Rennes cedex 07).

#### **PIECES A JOINDRE :**

Les pièces apportées au dossier doivent permettre d'apprécier la situation justifiant la proposition d'une bonification au titre du handicap.

- document officiel attestant que l'agent ou son conjoint entre dans le bénéfice de l'obligation d'emploi (titulaire de la reconnaissance de travailleur handicapé, de pension d'invalidité, de carte d'invalidité (80%), victime d'accident du travail ou de maladie professionnelle, allocation adulte handicapé)

- tous les justificatifs attestant que la mutation sollicitée améliorera les conditions de vie de la personne handicapée

- s'agissant de l'enfant non reconnu handicapé mais souffrant d'une maladie grave: toutes les pièces médicales concernant le suivi médical notamment en milieu hospitalier spécialisé.

Après étude du dossier, les propositions formulées par le médecin conseiller technique du Recteur sont ensuite examinées en groupe de travail. Une bonification de 1000 points peut être attribuée.

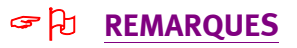

üCette demande doit être effectuée même si vous avez déjà présenté un dossier les années précédentes ou lors de la phase inter du mouvement 2014. En effet, l'octroi d'une bonification au mouvement inter académique n'entraîne pas systématiquement son attribution au mouvement intra académique.

ü **IMPORTANT** : Les bonifications sont attribuées en règle générale **sur des vœux larges (GEO – ZRD – DPT - ACA tous types d'établissement)**. **Il vous est donc vivement conseillé de formuler ce type de vœux dans votre demande,** sans toutefois exclure la possibilité de formuler un ou des vœux précis.

ü **Cette procédure concerne également les enseignants titulaires sur zone de remplacement pour la phase d'ajustement.**

 $\checkmark$  A l'issue du groupe de travail, les personnels qui ont saisi un N° de téléphone portable seront appelés par la cellule mobilité pour connaître la décision, les autres personnels recevront une notification dans leur boîte aux lettres i-prof

#### **NOUVEAU rentrée 2014**

A compter de la rentrée 2014, les candidats bénéficiaires de l'obligation d'emploi (joindre justificatif au dossier d'inscription) se verront automatiquement appliquer une bonification de 100 points sur tous leurs vœux (COM, GEO, DPT, ACA, ZRE ZRD typés tous types d'établissement). Cette bonification ne concerne ni les conjoints, ni les enfants ; elle n'est pas cumulable avec la priorité handicap évoquée ci-dessus qui fait l'objet d'un examen en groupe de travail.

# **La formulation et le traitement des vœux**

#### ü **Les vœux géographiques**

ü **Vous pouvez formuler jusqu'à 20 vœux** en faisant :

des vœux PRECIS : **ETB** établissement ; **SPEA** établissement *(mouvement spécifique)* ; **ZRE** zone de remplacement et/ou des vœux LARGES (par ordre croissant) : **COM** commune ; **GEO\*** groupement ordonné de communes ; **ZRD** zone de remplacement d'un département ; **DPT** département ; **ZRA** zones de remplacement de toute l'académie. ; **ACA** académie.

**\*Vœux GEO** : Lors du traitement des vœux, le vœu GEO est considéré comme autant de vœux COM et s'effectue dans l'ordre des communes tel qu'il est affiché sur le site académique.

#### ü **Le typage des vœux**

ü **Vous pouvez « typer » vos vœux :** le typage des vœux permet d'ouvrir ou restreindre le choix d'affectation selon les établissements souhaités. Toutefois, ce choix détermine l'application ou non des bonifications familiales et APV.

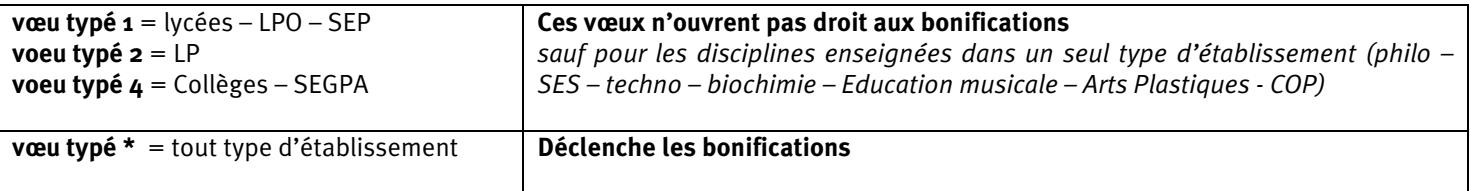

#### ü **Le traitement des vœux**

ü **Le traitement des vœux tient compte du barème des candidats et des postes à pourvoir**. Il s'effectue de façon à satisfaire le plus de candidats ; et pour chaque candidat, il recherchera, au regard des critères, à satisfaire le vœu de meilleur rang possible.

#### ü **Quelques conseils pour la formulation de vos voeux**

ü **Ordonner les vœux du plus précis au plus large :** Il est inopérant de formuler un vœu précis **après** un vœu large appartenant à une même zone géographique *(ex : le vœu COM Rennes placé après le vœu DPT 35 sera inopérant – de même un vœu précis « Collège X à Brest » après un vœu COM Brest).*

ü **Tenir compte du barème de CHAQUE vœu :** Selon les vœux géographiques et le typage formulés, des bonifications peuvent ou non s'appliquer ; ainsi chaque vœu peut se voir attribuer un barème différent. (cf typage des vœux, barème, commune avec établissement unique)

 *Si vous formulez un vœu sur une commune qui n'a qu'un seul établissement* **;** *il est important, dans ce cas, de formuler le vœu commune et non le vœu précis établissement pour bénéficier des bonifications.*

*Ex : la commune de Bégard compte un seul établissement : le collège de Bégard.* 

- *Si vous formulez le vœu ETB = collège Bégard, votre barème vœu ETB est le barème fixe (ancienneté service+ancienneté poste)*
- *Si vous formulez le vœu COM = collège Bégard, votre barème vœu COM est le barème fixe + bonifications*

*Si vous f ormulez le vœu COM typé 4 = barème fixe*

*Si vous formulez le vœu COM typé \* = barème fixe + bonifications* 

#### **NOUVEAU rentrée 2014 :**

**Si vous formulez le vœu COM correspondant à la commune où vous êtes DEJA titulaire d'un poste définitif en établissement, ce vœu ne déclenchera pas les bonifications familiales ; seul le barème fixe sera appliqué.**

ü **Dans le cas de vœux larges, choisir un ou des vœux indicatifs :** vœu indicatif = dans une zone géographique considérée (formalisée par un vœu large), c'est le vœu le plus précis ET de rang inférieur lié à ce vœu large.

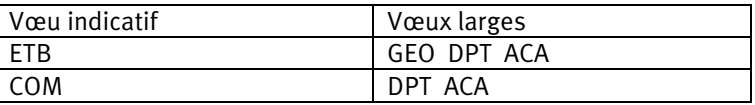

ü **Vœux sur Zone de Remplacement :** Le(s) vœu(x) ZRE (précis) sont formulés, par ordre de préférence, avant le vœu ZRD (large) correspondant.

## **Les règles d'extension (elles ne concernent que les participants obligatoires au mouvement )**

**Les personnels déjà affectés à titre définitif dans un établissement dans l'académie ne sont pas soumis à la procédure d'extension de vœux**. En cas de non satisfaction dans vos vœux, vous restez dans votre établissement d'affectation. **Les personnels en mesure de carte scolaire ne sont pas soumis à la procédure d'extension de vœux.**

# ü **La procédure d'extension :**

ü **Pour éviter cette procédure**, il est conseillé de formuler un maximum de vœux ET au moins un 1er vœu de type commune (COM) ou groupement de communes (GEO). Si aucun de vos vœux n'est satisfait, ce 1er vœu permettra de diriger l'extension.

ü **L'affectation en extension s'effectue en fonction du premier vœu exprimé**, la zone géographique s'étendant progressivement. Elle est examinée de la manière suivante :

- extension dans le département du 1er vœu exprimé, sur tout poste en établissement ; puis sur tout poste en zone de remplacement dans le département considéré ;
- extension aux départements voisins, selon le même principe, dans l'ordre suivant :

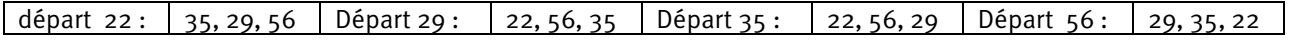

Exemple : Vous faites un 1<sup>er</sup> vœu « Collège de Bain de Bretagne ». La recherche de l'affectation s'effectuera d'abord sur tous les postes d'Ille et Vilaine, puis sur les zones de remplacement (ZR) du même département, puis sur tous les postes des Côtes d'Armor, toutes les ZR des Côtes d'Armor ; tous les postes du Morbihan, les ZR du Morbihan, les postes du Finistère et les ZR du Finistère. Ainsi, s'il y a un poste vacant au Collège de Malansac et un poste vacant au Lycée de Lannion (poste le plus proche du 1<sup>er</sup> vœu dans le 22 ; vous serez affecté à Lannion.

#### ü **Le barème retenu est le barème le moins élevé parmi les vœux du candidat**.

Les bonifications suivantes (Handicap – APV – RC – enfants – mutation simultanée - RRE ) sont prises en compte **UNIQUEMENT** si elles sont présentes **SUR TOUS** les vœux du candidat et seulement sur la plus petite valeur.

*Ex 1 : M X formule 3 vœux : V1 ETB (barème fixe) – V2 COM (barème fixe+ RC 30pts) – V3 DPT (barème fixe + RC 90pts) = barème retenu pour l'extension V1*

*Ex 2 : M X formule 2 vœux : V1 COM (barème fixe + RC 30pts) – V2 DPT (barème fixe + RC 90pts) = barème retenu pour l'extension V1* 

 $\checkmark$  Si à l'issue du mouvement intra académique, vous êtes affecté(e) sur ZR, alors que vous n'avez pas formulé ce vœu, La DPE adresse un imprimé à remplir avec vos préférences pour l'affectation au sein de la zone de remplacement (préférence sur un établissement, une commune ou un groupe ordonné de communes).

# **Mesure de Carte Scolaire**

#### ü **Règles générales**

La mesure de carte scolaire s'applique à l'agent qui totalise la plus faible ancienneté dans l'établissement, dans la même discipline. Si un autre enseignant de la même discipline est volontaire pour quitter l'établissement, la mesure de carte lui sera appliquée et il bénéficiera de la bonification. En cas d'égalité d'ancienneté, on prend en compte le barème fixe du mouvement intra (ancienneté service + ancienneté dans le poste) ; s'il y a toujours égalité, on considère le nombre d'enfants (à charge) et enfin l'âge.

L'agent concerné par une mesure de carte conserve toute son ancienneté acquise à la fois dans l'établissement touché par la mesure de carte scolaire et l'établissement dans lequel il est nommé en réaffectation sur les seuls vœux bonifiés.

Si le poste touché par la mesure de carte scolaire est un poste spécifique académique «à profil », c'est obligatoirement le titulaire de ce poste qui fera l'objet de la mesure de carte sans appréciation du critère d'ancienneté.

Ces mêmes règles sont applicables aux postes spécifiques académiques à complément de service.

#### ü **Vous avez une affectation à titre définitif en établissement**

ü **Pour pouvoir bénéficier de la bonification de 1 500 points,** l'ordre des vœux (1) qui seront bonifiés doit obligatoirement être formulé dans l'ordre indiqué ci-après :

établissement d'affectation à titre définitif (où le poste est supprimé) établissements de la commune d'affectation à titre définitif (privilégie une réaffectation sur le même type d'établissement) établissements du département d'affectation à titre définitif (privilégie une réaffectation en distance) établissements de l'académie

- OU établissement d'affectation à titre définitif (ou commune si l'établissement n'existe plus) établissements de la commune d'affectation à titre définitif établissements du département d'affectation à titre définitif
- OU établissement d'affectation à titre définitif (où le poste est supprimé) établissements de la commune d'affectation à titre définitif

OU établissement d'affectation à titre définitif (où le poste est supprimé).

Vous devez typer \* « tout type d'établissement, de section ou service » à l'exception des agrégés qui peuvent, s'ils le souhaitent, ne formuler que des vœux lycées (type 1).

ü Dans cette configuration**, les possibilités d'affectation seront examinées selon le processus suivant** :

- 1 L'examen de la situation part de l'établissement d'origine
- 2 puis sur les établissements de la commune d'affectation (**d'abord sur établissement du même type** puis sur tout type d'établissement de la commune).
- 3 puis sur le département de **l'établissement d'affectation au plus proche** de votre ancienne affectation
- 4 sur les départements limitrophes,
- 5 et enfin sur les établissements de l'académie

En cas d'égalité de distance par rapport à l'établissement d'origine, on privilégie l'affectation sur le même type d'établissement. En ce qui concerne les CPE, la notion de type d'établissement est privilégiée par rapport à la notion de poste logé ou non.

- (1)Toutefois, **vous pouvez intercaler ou faire précéder d'autres vœux qui ne seront pas bonifiés**. Dans cette hypothèse, le processus de réaffectation peut être modifié par la recherche de satisfaction d'un vœu précis précédant un vœu bonifié selon les possibilités.
- Si vous souhaitez changer simplement d'affectation, vous n'êtes pas tenu (e) d'utiliser ces vœux.
- **Si vous obtenez satisfaction sur les vœux émis volontairement, vous ne conserverez pas votre ancienneté dans le poste supprimé. Dans le cas contraire, vous conserverez votre ancienneté et les priorités de mesure de carte.**
- Les candidats ex-MCS souhaitant un retour sur l'établissement touché par la mesure de carte doivent obligatoirement formuler le vœu précis établissement pour bénéficier de la bonification.

#### ü **Vous êtes titulaire sur zone de remplacement**

- L'extension porte exclusivement sur les zones de remplacement. La priorité porte obligatoirement sur la zone de remplacement correspondant à l'ancienne affectation, puis sur les zones limitrophes selon les conditions précitées.
	- Pour bénéficier des bonifications, l'ordre obligatoire des vœux est le suivant :

zone de remplacement d'affectation en 2013

toute ZR du département

toute ZR de l'académie

OU zone de remplacement d'affectation en 2013

toute ZR du département

OU zone de remplacement d'affectation en 2013.

Vous pouvez également intercaler d'autres vœux qui ne seront pas bonifiés.

# ü **Situations particulières :**

#### ü **Affectation des professeurs agrégés en lycée**

La note de service ministérielle rappelle que les agrégés doivent assurer prioritairement leur service en CPGE et dans les lycées. Une bonification de 90 points répond à cette priorité ainsi qu'un suivi particulier des situations lors des opérations de mouvement selon les possibilités d'affectation.

#### ü **Affectation de professeurs agrégés et certifiés en lycée professionnel**

Vous pouvez, en formulant un vœu précis ETB, demander à être affecté(e) sur un poste en lycée professionnel. Ces affectations seront effectuées après les affectations des professeurs de lycée professionnel sur les postes restés vacants.

#### ü **Affectation des PLP**

- Dans l'hypothèse où vous formulez des vœux larges, vous pouvez être affecté(e) :
	- en lycée professionnel *(à partir d'un vœu typé 2 ou \*),*
	- en lycée sur des postes de type lycée professionnel *(à partir d'un vœu typé 1 ou \*),*

Afin de ne pas exclure de vos vœux larges les postes PLP des lycées qui ont intégré une SEP ou un LP (LPO) vous devez formuler tout type d'établissement (\*) et ainsi vous pouvez bénéficier de vos bonifications familiales.

- Vous pouvez, en formulant un vœu précis ETB, demander à être affecté(e) sur un poste de type lycée ou collège. Ces affectations seront effectuées après les affectations des professeurs agrégés, certifiés et PEGC sur les postes restés vacants.

#### ü **Enseignement des secondes langues en LP (espagnol, allemand, italien)**

La formulation d'un vœu non restrictif permet une affectation indifférenciée sur le type d'établissement disposant d'un support vacant (lycée, collège, LP en section bac professionnel).

#### ü **Disciplines Technologie et STI**

 $\checkmark$  Sous réserve de validation de leur parcours de reconversion, les PLP participent au mouvement pour la discipline Technologie.

 $\checkmark$  Le tableau ci après précise les possibilités de choix de participation au mouvement dans le cadre de la réforme des STI. Il n'est possible de participer que dans une seule discipline. Dans le cas d'une participation au mouvement inter académique, le même choix devra être effectué au mouvement intra académique.

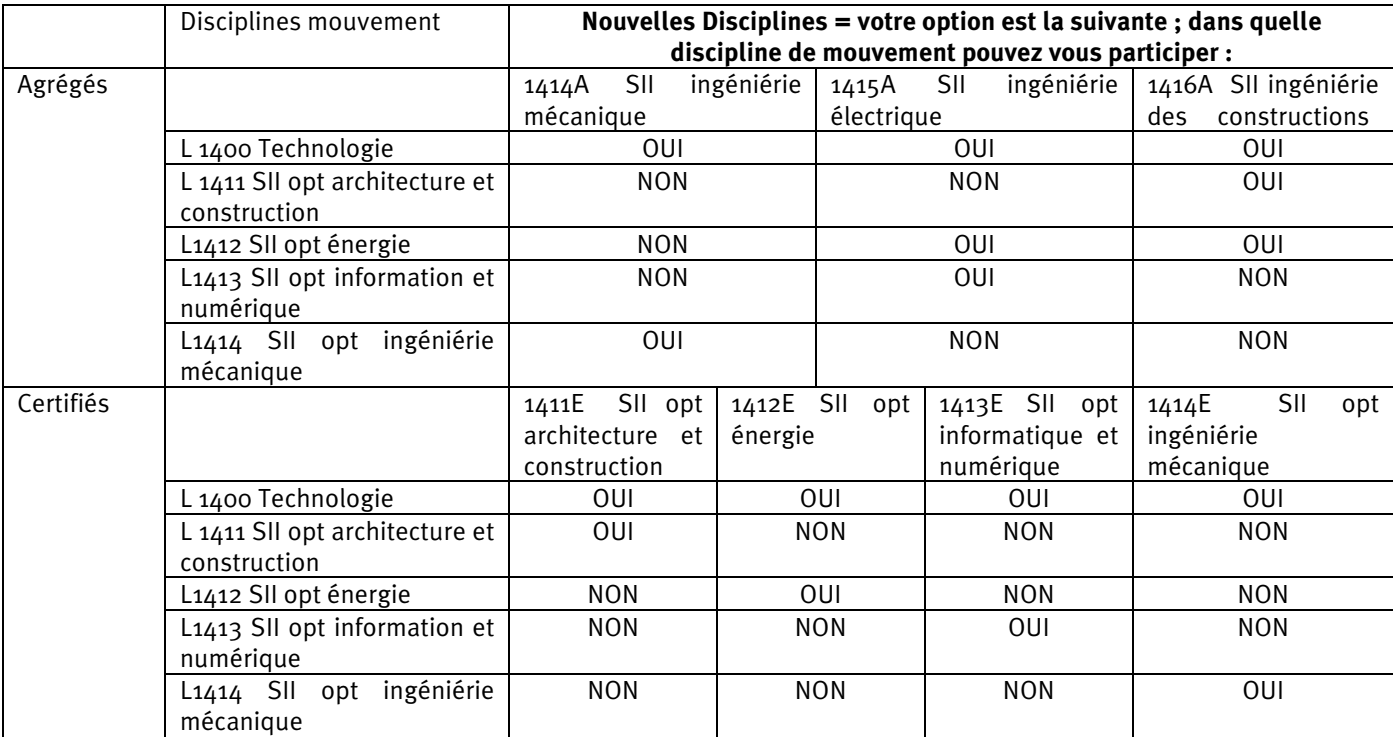

# $\checkmark$  Le rapprochement de conjoints

- **Peuvent bénéficier du rapprochement de conjoints :**
	- les agents mariés ou liés par un PACS au plus tard le 1<sup>er</sup> septembre 2013,
	- les agents non mariés ayant un enfant, né et reconnu par les deux parents au plus tard le 1<sup>er</sup> septembre 2013, ou ayant reconnu par anticipation, au plus tard le  $1<sup>er</sup>$  janvier 2014, un enfant à naître.
- Le conjoint doit exercer une activité professionnelle ou être inscrit à Pôle Emploi après cessation d'une activité professionnelle.

#### - **Des points (cf barème) sont accordés pour :**

- **des vœux portant sur le département, le groupement de communes ou commune correspondant au lieu de résidence professionnelle du conjoint**. Le lieu de résidence privée peut être pris en compte sous réserve d'être compatible avec le lieu de résidence professionnelle. Cette compatibilité est appréciée par les services gestionnaires au vu des pièces justificatives fournies au dossier.
- les enfants : les enfants pris en compte sont les enfants à charge âgés de moins de 20 ans au 1<sup>er</sup> septembre 2014 et les enfants nés ou à naître reconnus au plus tard le 1<sup>er</sup> janvier 2014.
- Les années de séparation : la séparation peut être appréciée au plus tard jusqu'au 1<sup>er</sup> septembre 2014 sous réserve de fournir les pièces justificatives avec la confirmation d'inscription.

Pour chaque année de séparation demandée, la situation de séparation doit être justifiée et doit être au moins égale à six mois de séparation effective par année scolaire considérée.

Les périodes de congé parental ainsi que les disponibilités pour suivre le conjoint sont comptabilisées pour moitié de leur durée comme indiqués dans le tableau suivant :

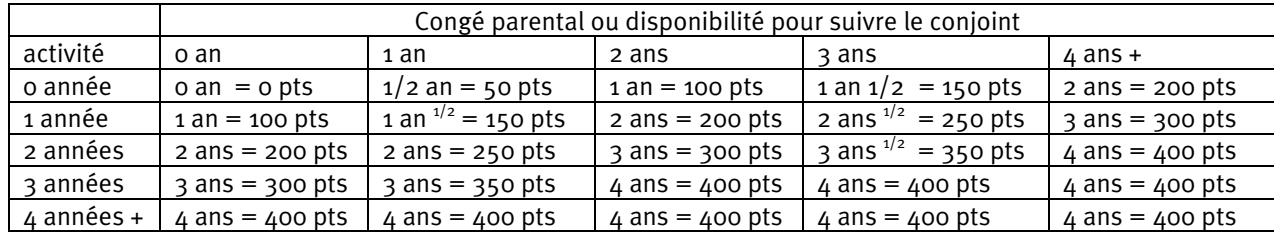

Ne sont pas considérées comme des périodes de séparation les périodes de disponibilité pour un motif autre que pour suivre le conjoint, de position de non-activité, les CLD et CLM, le congé de formation professionnelle, les années pendant lesquelles le conjoint est inscrit à Pôle Emploi ou a effectué son service national et les années pendant lesquelles vous n'étiez pas affecté à titre définitif dans l'enseignement du second degré public ou supérieur. Sur présentation des pièces justificatives, les années de séparation antérieures à l'entrée dans l'académie sont prises en compte quand les conjoints ne sont pas affectés sur le même département.

Pour les stagiaires ex-titulaires d'un corps relevant de la DGRH, le calcul des années de séparation intègre l'année de stage ainsi que les années de séparation antérieures.

Les fonctionnaires stagiaires peuvent prétendre à la prise en compte d'une année de séparation au titre de leur(s) année(s) de stage (y compris période de renouvellement ou de prolongation de stage).

# ü **Le rapprochement de résidence de l'enfant**

Les demandes concernent les enfants de moins de 18 ans au 1<sup>er</sup> septembre 2014 et doivent être justifiées par une décision de justice. L'octroi de cette bonification tend à faciliter :

l'alternance de résidence de l'enfant au domicile de chacun de ses parents (garde alternée) ;

- les droits de visite et d'hébergement du parent dont la résidence de l'enfant n'est pas fixée à son domicile.

La situation des personnes isolées justifiant de l'autorité parentale unique est examinée dans les mêmes conditions sous réserve que la demande soit motivée par l'amélioration des conditions de vie de l'enfant (facilité de garde, proximité de la famille, ...).

#### ü **La mutation simultanée**

Une bonification est accordée pour deux conjoints titulaires OU pour deux conjoints stagiaires (pas de possibilité de panachage). Leurs vœux doivent être identiques et formulés dans le même ordre.

# **Les postes spécifiques académiques (SPEA)**

Vous pouvez consulter, sur SIAM, les postes vacants ET l'ensemble des postes SPEA de l'académie. Les fiches de poste des SPEA à profil sont consultables sur le site internet académique.

**1 – Postes SPEA à COMPLEMENT DE SERVICE :** Ces postes font l'objet d'un typage (SPEA CSC) afin d'afficher leur spécificité (poste sur plusieurs établissements) qui n'appelle aucune compétence particulière contrairement aux postes SPEA à profil. La candidature sur ces postes est donc formulée uniquement sur SIAM (pas de CV, ni de lettre de motivation).

#### ü **Vœux et affectation « prioritaire » :**

- Seront affectés, prioritairement, à titre définitif sur ces postes (SPEA CSC), les candidats qui auront formulé en rang 1 **un vœu précis (ETB)** (ou en rangs premiers une suite de vœux précis). Un vœu commune COM sera inopérant. Le traitement « prioritaire » tombe dès lors qu'un vœu non SPEA s'intercale.
- Ces vœux seront examinés avant tous les autres vœux du mouvement intra.
- L'affectation sur un poste SPEA entraînera l'annulation des autres vœux du mouvement intra.
- L'affectation sur ces postes ne donne pas lieu à bonification particulière.

#### ü **Vœux et affectation « mouvement » :**

• \* Si certains de ces postes restent vacants à l'issue de la phase « prioritaire » ou se libèrent lors du mouvement, ils pourront être pourvus par les candidats qui auront formulé ces vœux précis sans les placer sur rang prioritaire. (cette disposition vaut également pour les SEULS postes à profil implantés en SEGPA) (\*1)

*NB : Les postes CSC peuvent évoluer d'une année sur l'autre dans la répartition de la quotité de service sans modifier l'affectation de l'agent. En revanche, un changement « d'établissement d'affectation complément de service » sera soumis à l'accord de l'intéressé pour le maintien sur le poste ; en cas de refus, l'agent se verra appliquer une mesure de carte scolaire.*

**2 – Postes SPEA à PROFIL :** Chaque poste vacant fera l'objet soit d'une présentation de l'établissement et de ses spécificités, soit d'une fiche d'emploi. **Ces postes dont vous trouverez les profils ci-après font l'objet d'une étude de candidature liée aux compétences requises.**

- sections européennes et langues régionales pour les disciplines non linguistiques,
- professeurs attachés de laboratoire,
- conseillers pédagogiques départementaux pour l'EPS,
- PLP coordonnateur pédagogique dans des CFA publics gérés par des EPLE,
- postes à complément de service dans une autre discipline,
- postes liés aux formations offertes dans l'établissement : certaines sections sportives,
- CNED (hors postes adaptés),
- postes aux îles du Ponant,
- arts plastiques : série L arts\*, F12, classes à horaire aménagé, BT
- éducation musicale : série L arts, F11, classes à horaire aménagé, BT,
- postes implantés dans les services administratifs dans des fonctions particulières,
- postes gagés GRETA,
- postes de français langue étrangère,
- postes en établissements de soins, de cure, de postcure, et annexes médicalisées
- postes aux fonctions d'aide aux chefs de travaux,
- postes implantés en établissement spécialisé (EREA)
- (\*1) postes implantés en SEGPA recouvrant les champs professionnels « Habitat » « Hygiène, Alimentation, Services » - « Espace rural et environnement » \*
- **E U**  $\checkmark$  **Candidature aux postes SPEA à profil :** Les candidats doivent :
- **1 - saisir leurs vœux dans iprof/SIAM**

**ET**

- **2 – constituer un dossier comprenant la fiche de candidature** jointe en annexe de la présente circulaire, une **lettre de motivation** et un **curriculum vitae**. En l'absence de ce dossier, la candidature ne pourra être examinée.

Ce dossier visé par le chef d'établissement ou de service sera transmis, **pour le 10 avril 2014 au plus tard** :

- Sous forme papier à la DPE **avec** la confirmation d'inscription
- Sous forme de fichier à l'inspecteur de la discipline concernée (ce.insp@ac-rennes.fr)
- Sous forme de fichier au chef d'établissement d'accueil en utilisant le code RNE de l'établissement (ce. *RNE*  @ac-rennes.fr)

L'affectation sur ces postes s'appuie sur les avis conjugués du chef d'établissement d'accueil et du corps d'inspection. Il est donc demandé aux candidats de prendre contact avec le chef d'établissement d'accueil afin de convenir d'un rendez vous pour l'entretien.

#### ü **Vœux et affectation :**

- Seuls, les candidats qui l'auront exprimé à partir **de vœux précis (ETB)** seront affectés à titre définitif sur ces postes.
- Ces vœux SPEA doivent être **formulés en 1er rang** afin d'être traités prioritairement sur les autres vœux du mouvement intra.
- L'affectation sur un poste SPEA entraînera l'annulation des autres vœux du mouvement intra.
- L'affectation sur ces postes ne donne pas lieu à bonification particulière.

# **Critères de Classement des demandes**

# **BO n° 41 du 7 novembre 2013**

Les critères de classement relèvent obligatoirement de l'article 60 de la loi du 11 janvier 1984. Peut également être prise en **compte la situation personnelle et administrative et la formulation de type de vœux.**

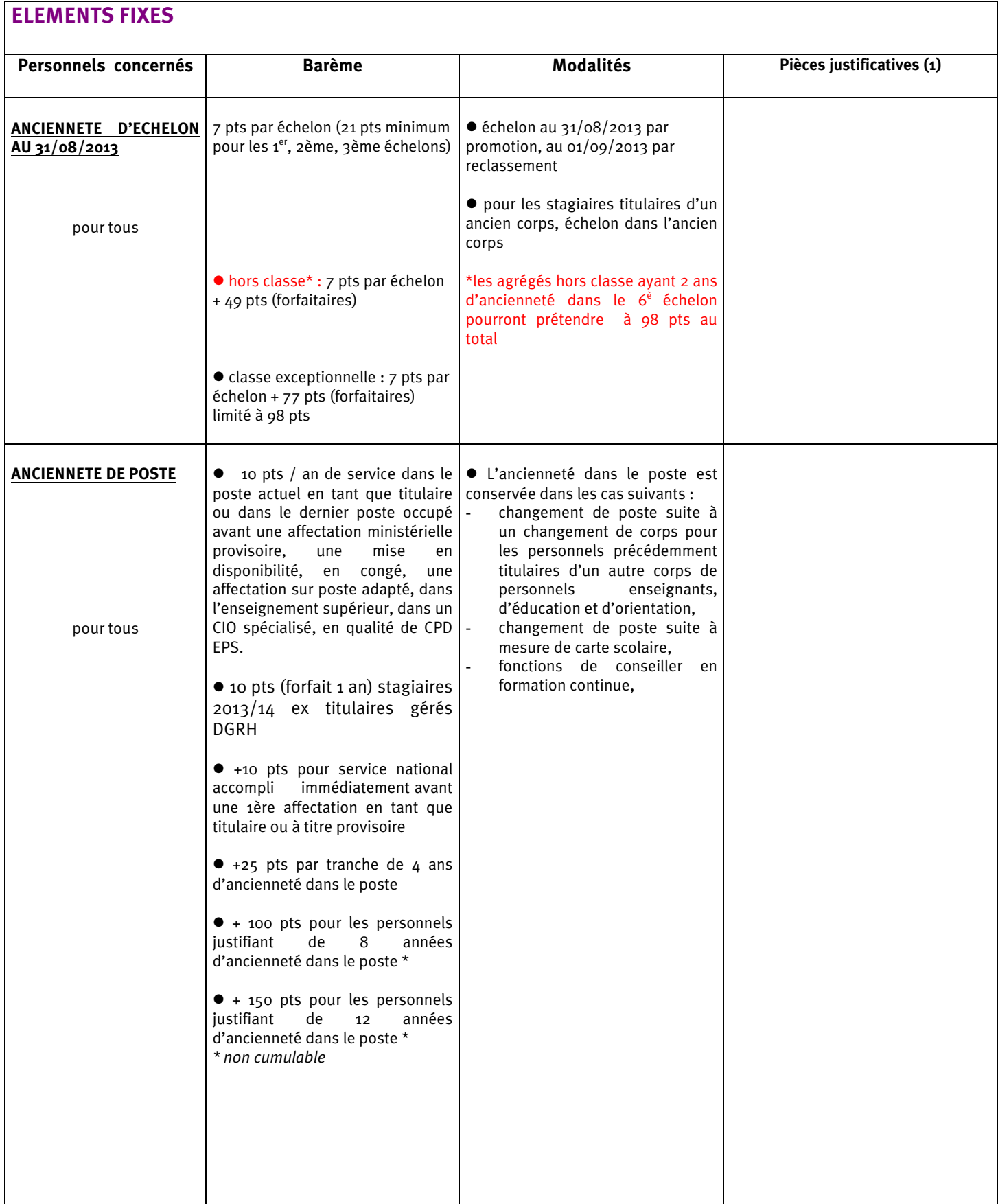

#### **ELEMENTS relatifs à la situation personnelle**

- La date de prise en compte des éléments relatifs à la situation familiale et civile est fixée au 1<sup>er</sup> septembre 2013 (exception : âge des enfants au 1<sup>er</sup> septembre 2014 et années de séparation jusqu'au 1<sup>er</sup> septembre 2014)
- Bonifications attribuées sous réserve de la formulation de **voeux tout type d'établissement, de section d'établissement ou de service** où l'agent peut être statutairement affecté (SPEA exclus)
- Le 1<sup>er</sup> vœu départemental et infra départemental formulé doit correspondre à la résidence professionnelle ou privée du conjoint *(le lieu de résidence privée doit être compatible avec le lieu de résidence professionnelle)*

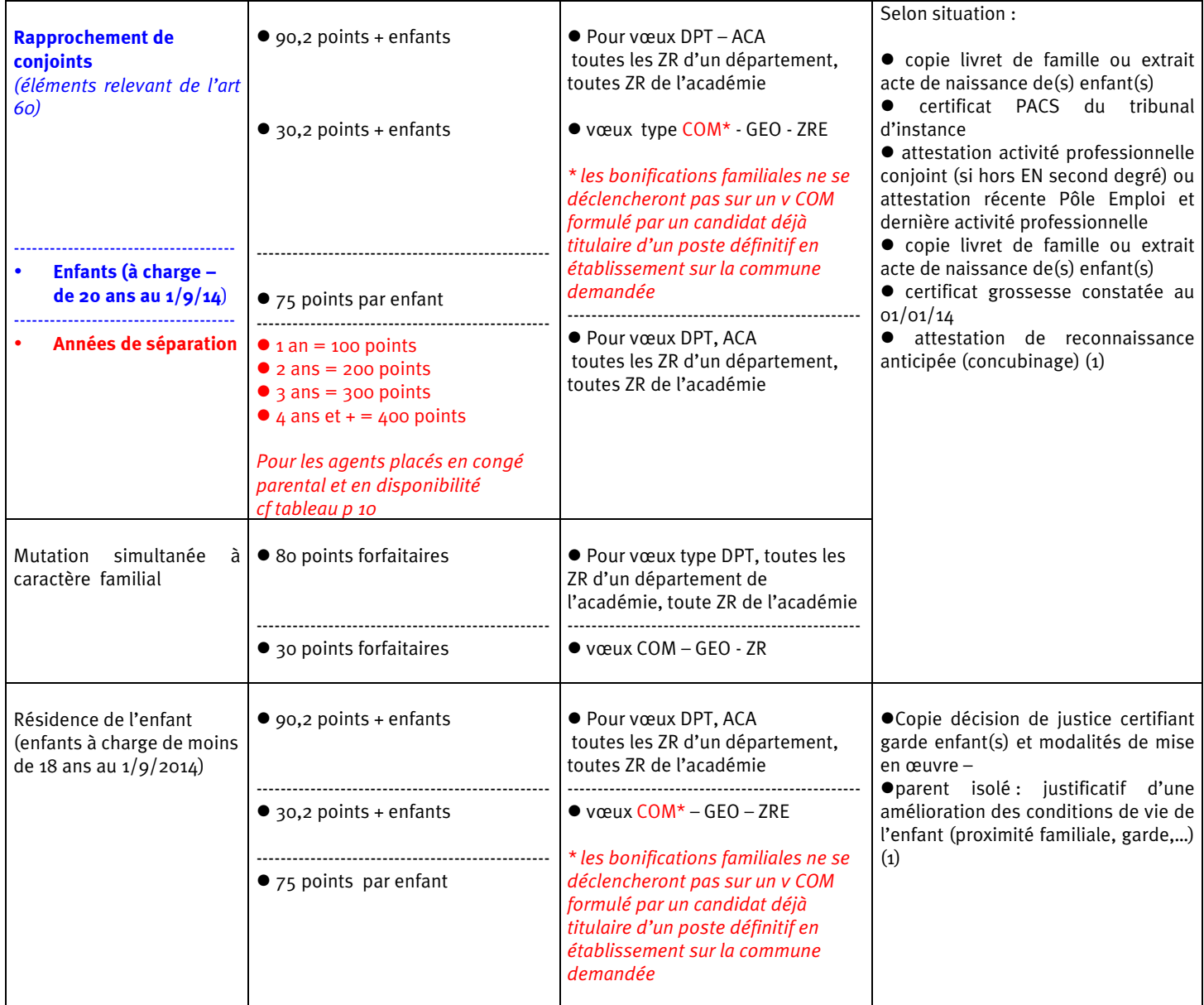

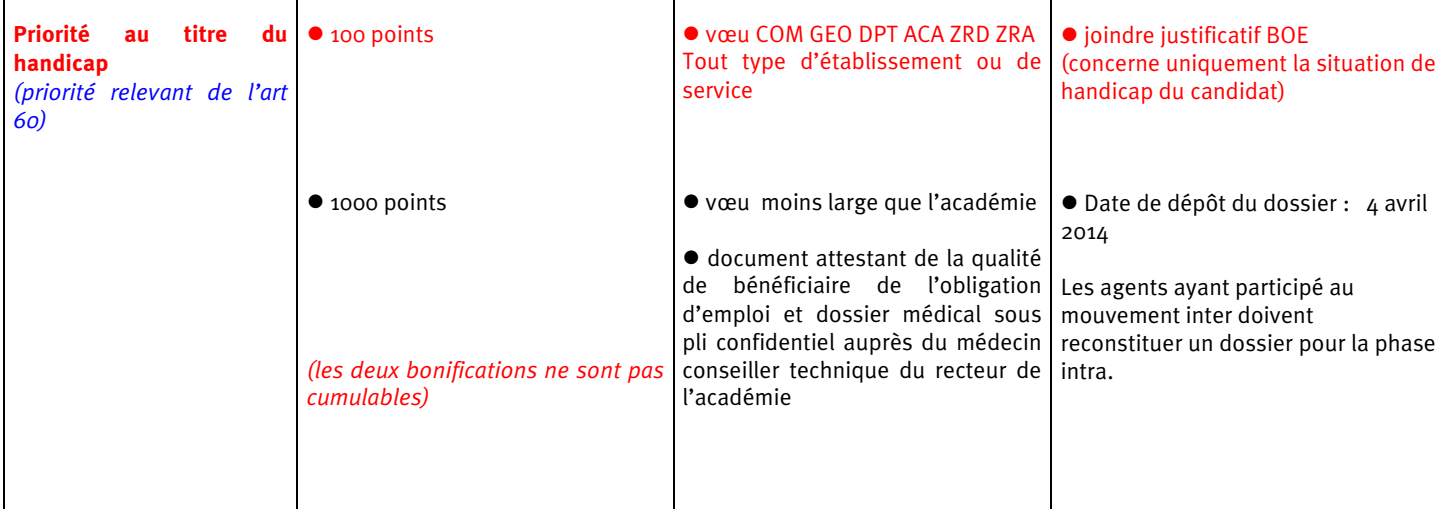

# **ELEMENTS relatifs à la situation administrative**

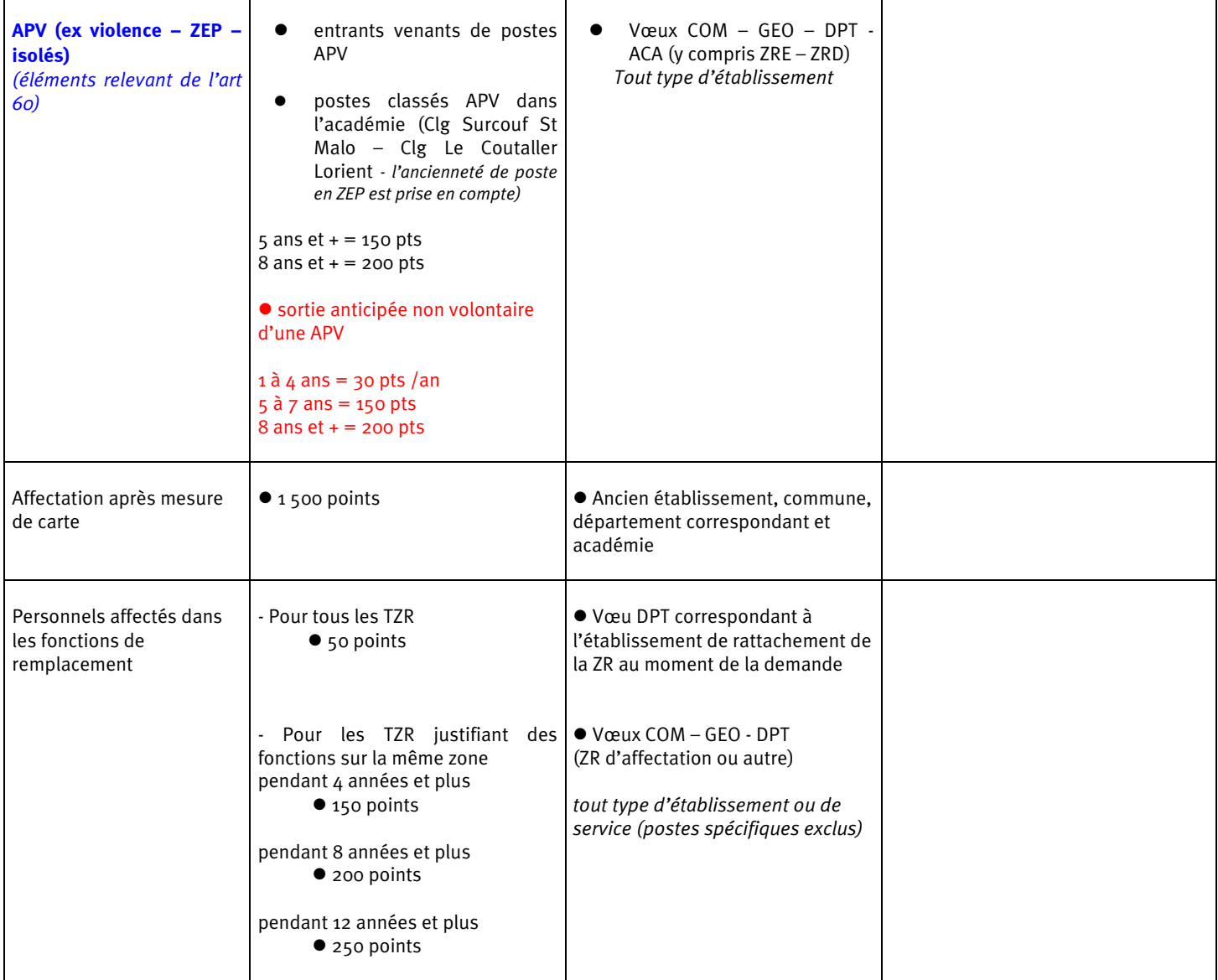

. .

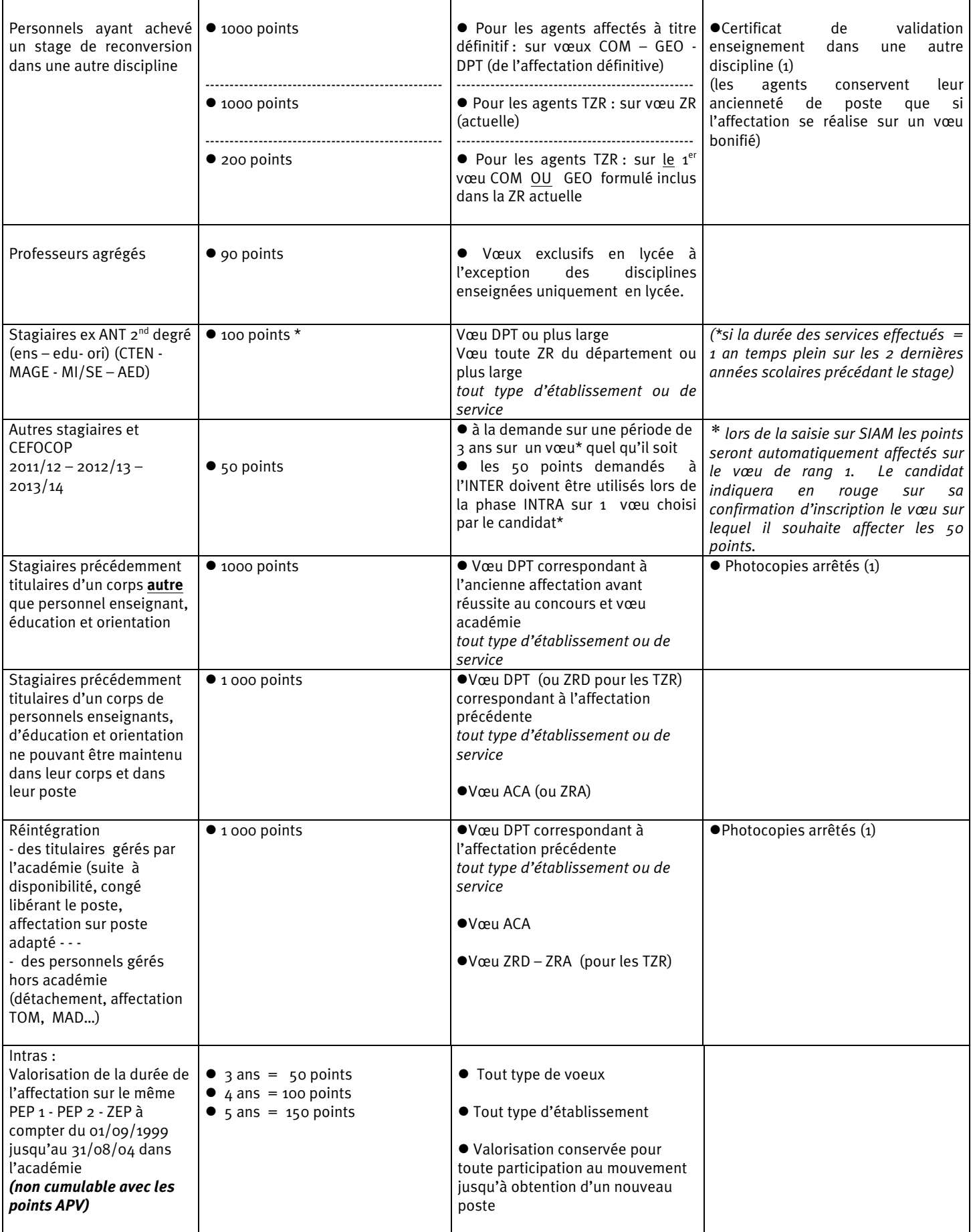

(1) *NB : Les agents qui ont bénéficié de bonifications liées à la situation familiale lors de la phase interacadémique n'ont pas à produire une nouvelle fois ces pièces.* 

#### **DOSSIER DE CANDIDATURE sur un POSTE SPECIFIQUE ACADEMIQUE « A PROFIL »**

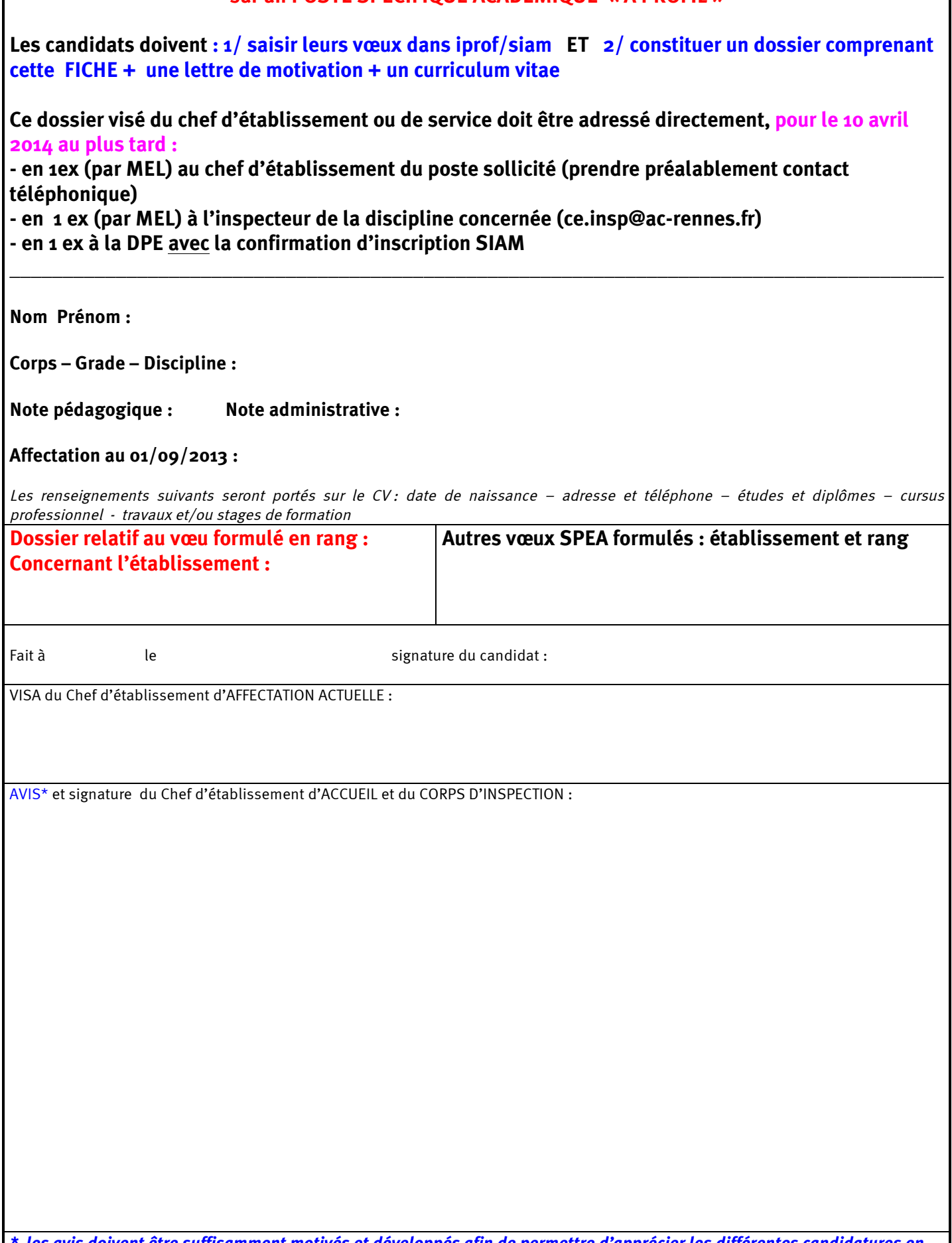

*\* les avis doivent être suffisamment motivés et développés afin de permettre d'apprécier les différentes candidatures en soulignant les compétences du candidat et l'adéquation poste/profil.*